# :hager

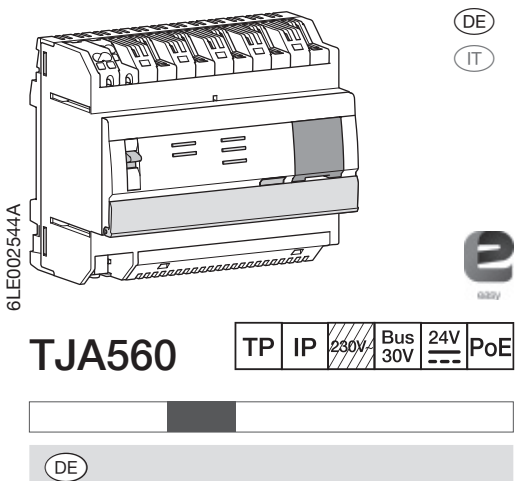

Das TJA560 ist ein Gateway zwischen KNX und Produkte Dritter, die über IP-Infrastruktur eingesetzt werden.

Anschluss des Moduls:

• über den Steckverbinder (1) an den KNX-Bus;

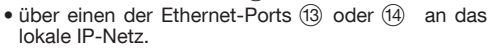

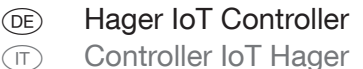

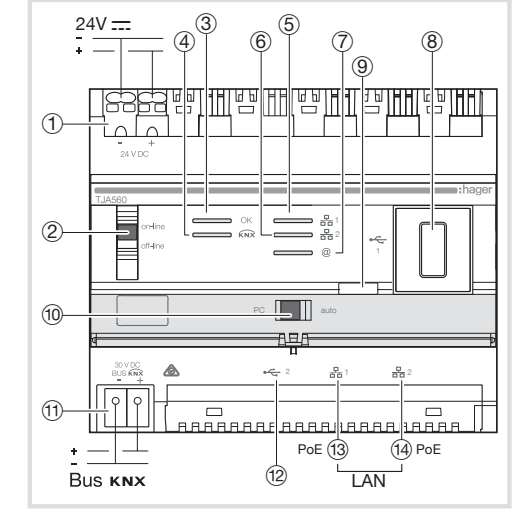

Das Modul ist mit einer Konfigurationssoftware zur Verbindung der KNX-Produkte und anderen verbundenen Produkten ausgerüstet. Diese Software arbeitet in Verbindung mit den auf Tablets, Smartphones oder PC gängigen Web-Browsern.

Kompatibilität der Betriebssysteme (OS): iOS 8, Android 4.4, Windows 8.1

Web-Browser-Kompatibilität: IE11, Chrome, Firefox. Installation

Das Modul TJA560 ist vorzugsweise im VDI-Schaltschrank Ihrer Anlage zu installieren.

Falls die Anlage nicht über einen VDI-Schaltschrank verfügt, muss unbedingt die Trennung zwischen Starkstrom und Schwachstrom eingehalten werden.

> Einbau und Montage dürfen nur durch eine Elektrofachkraft gemäß den einschlägigen Installationsnormen des Landes erfolgen. Dieses Modul ist nicht für den Einbau im Freien geeignet.

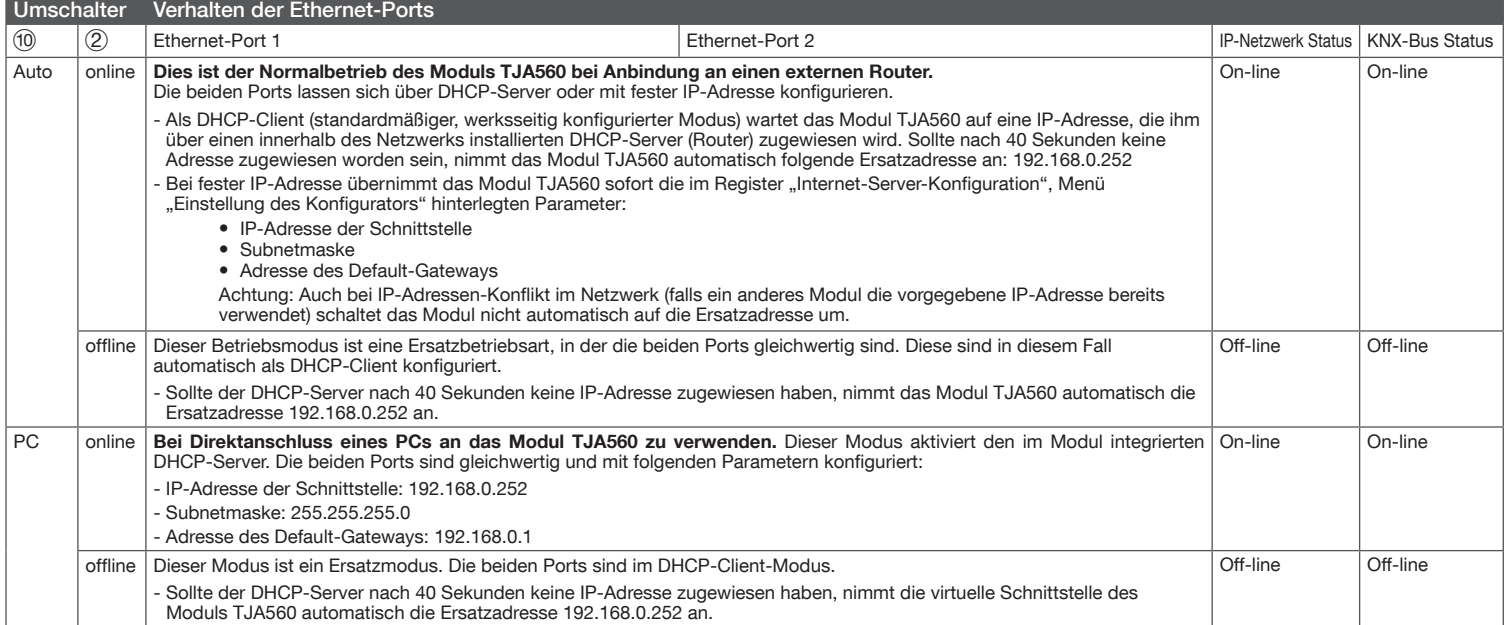

#### Bedeutung der LEDs

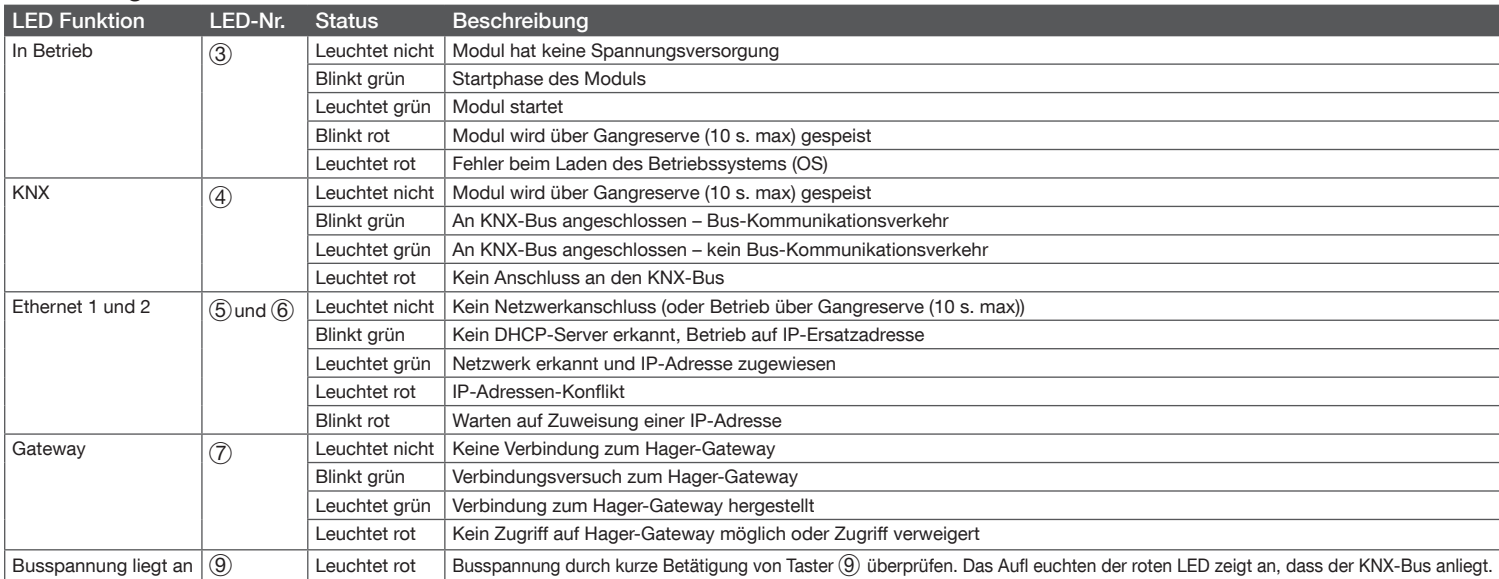

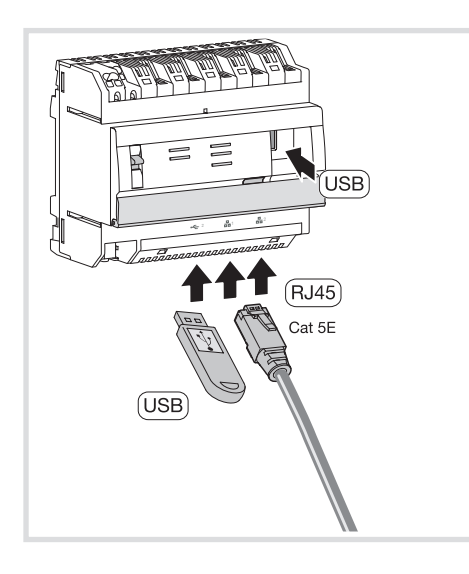

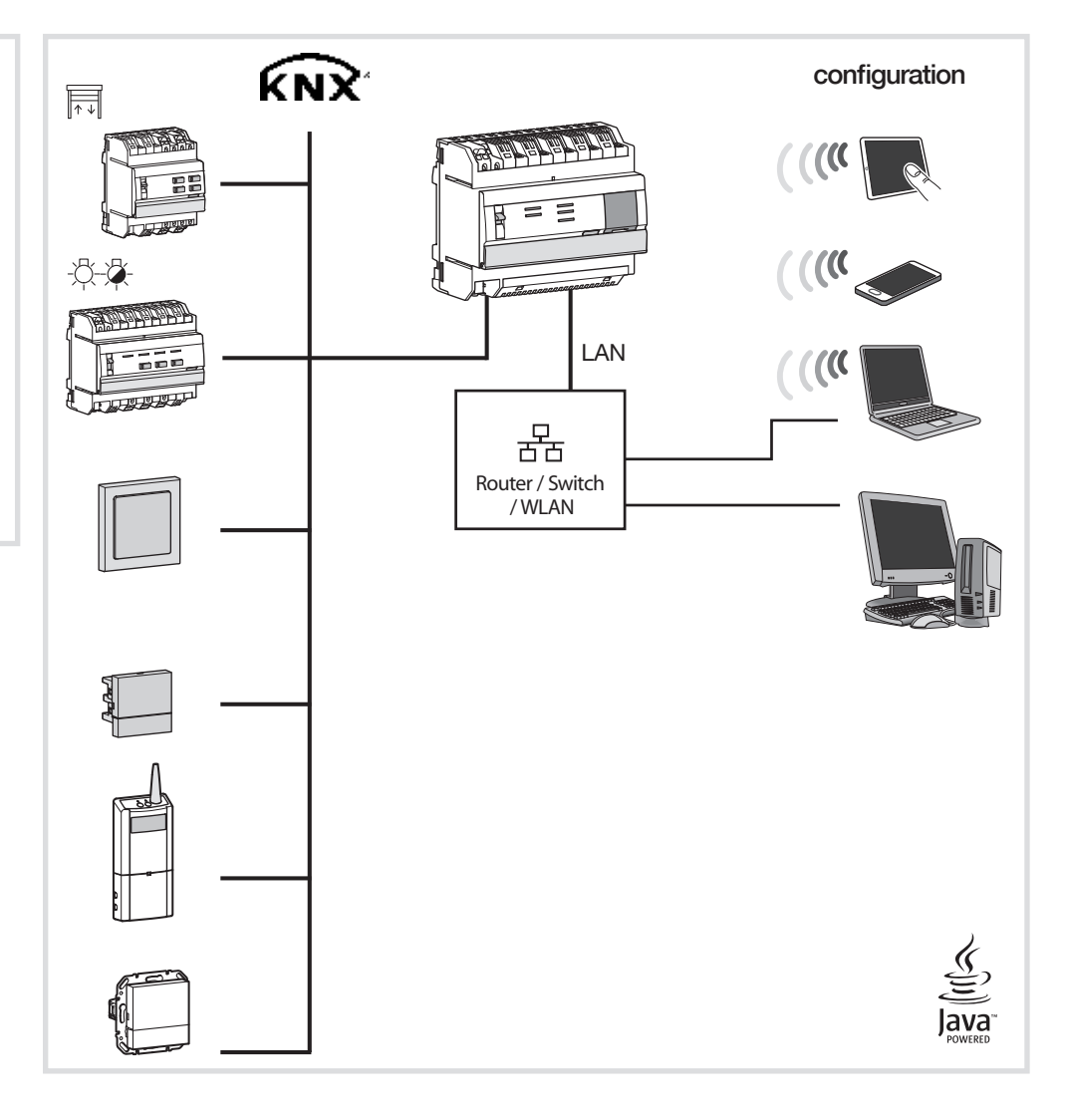

### Technische Spezifikationen

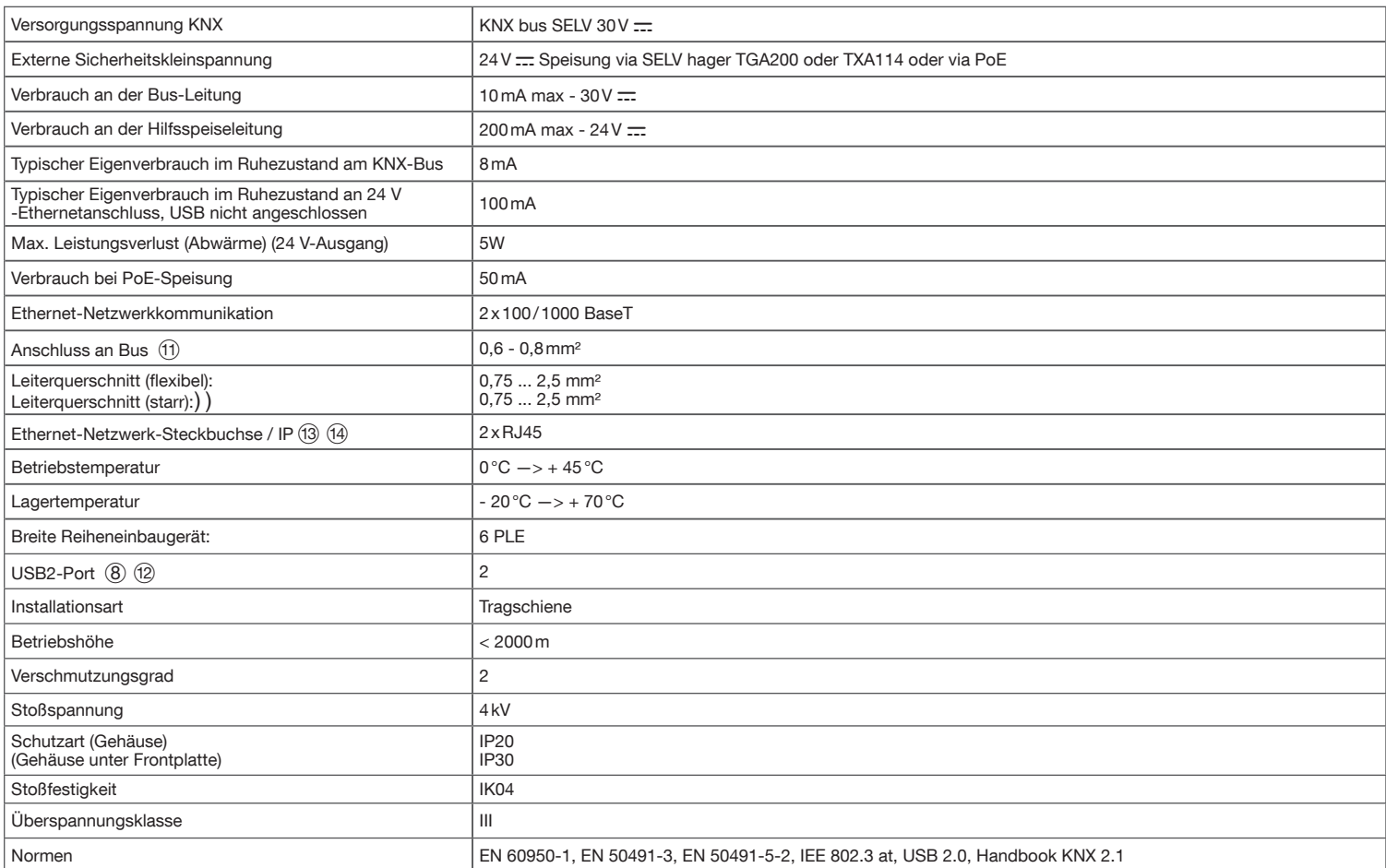

# :hager

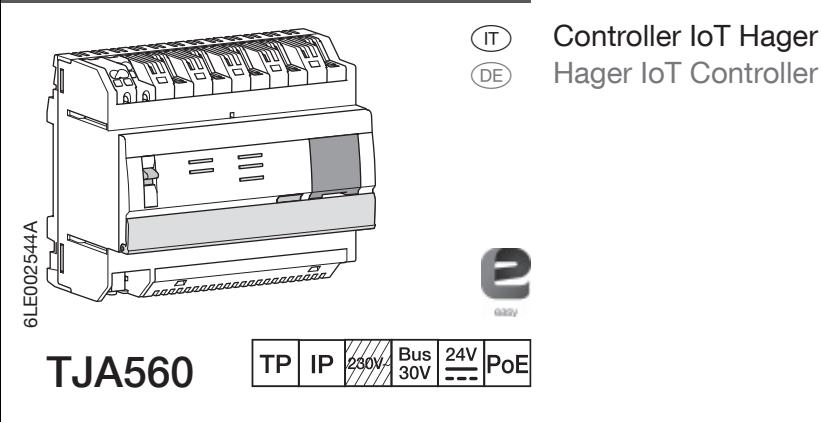

 $(T)$ 

Il TJA560 è un gateway tra prodotti KNX e oggetti connessi provenienti da terzi.

Il prodotto si collega:<br>• da un lato, al bus KNX tramite il connettore ① ;<br>• dall'altro, alla rete IP locale tramite una delle due<br>porte Ethernet (③ o ⑭.

Il prodotto è provvisto di un software di configurazione per creare i collegamenti tra i prodotti KNX e gli oggetti connessi. Questo software funziona in collegamento con i browser Web installati su tablet, smartphone o PC.

Compatibilità OS: iOS 8, Android 4.4, Windows 8.1 Compatibilità browser: IE11, Chrome, Firefox.

#### Installazione

Installare preferibilmente TJA560 nell'armadio VDI dell'impianto. Se l'impianto è sprovvisto di armadio VDI, accertarsi di rispettare la separazione tra le correnti

 $24V$ :  $\circledcirc^3$  $6^{5}$  0 8  $^{\circledR}$ 빰 <u>iniyeyini</u> Ш Ш Ш1  $(1)$ TJA560 볾  $(2)$  $\overline{a}$ <u>to</u> n **ngr** A  $2$   $\frac{1}{2}$   $\frac{1}{2}$   $\frac{1}{2}$  $(1)$  $\Box$  $\Box$ PoE (13) PoE (13) (14) PoE  $\overline{12}$ **Bus KNX** LAN

ad alta/bassa intensità.

L'apparecchio deve essere installato esclusivamente da un elettricista

rispettando le norme nazionali vigenti in

materia. Non installare il modulo all'esterno

dell'edificio.

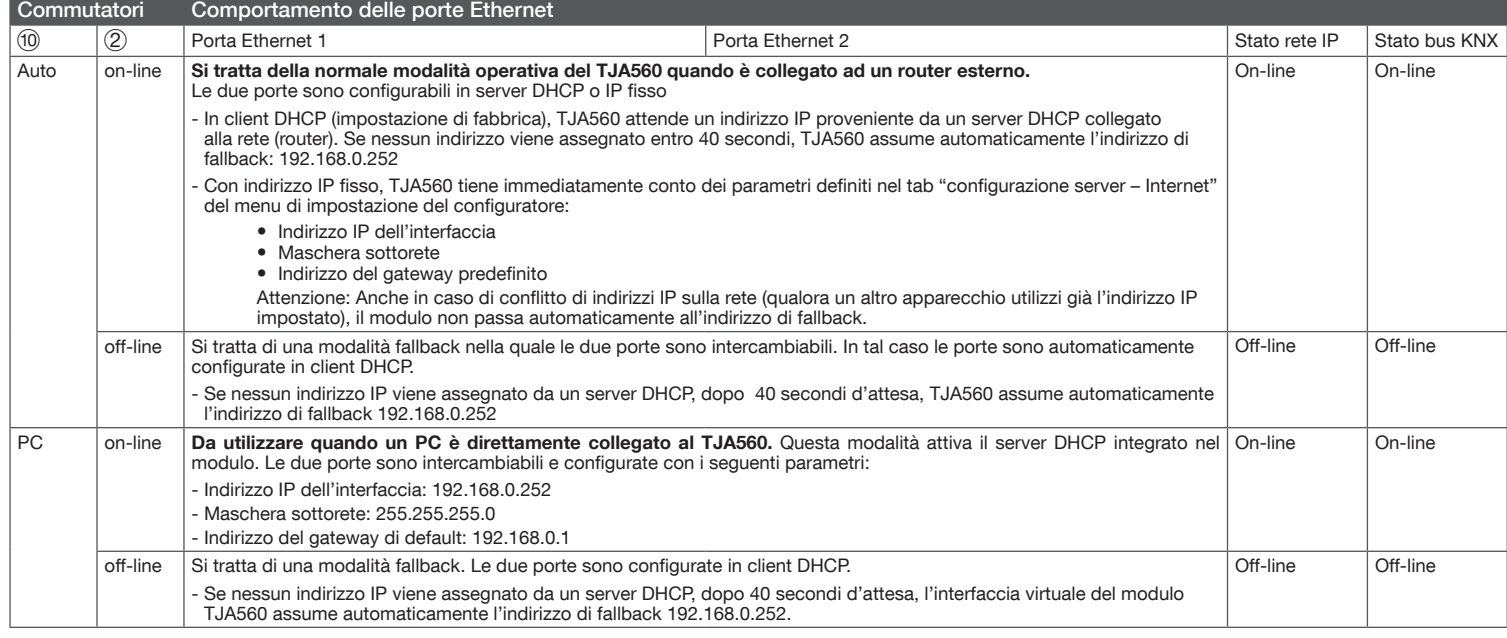

## Significato dei LED

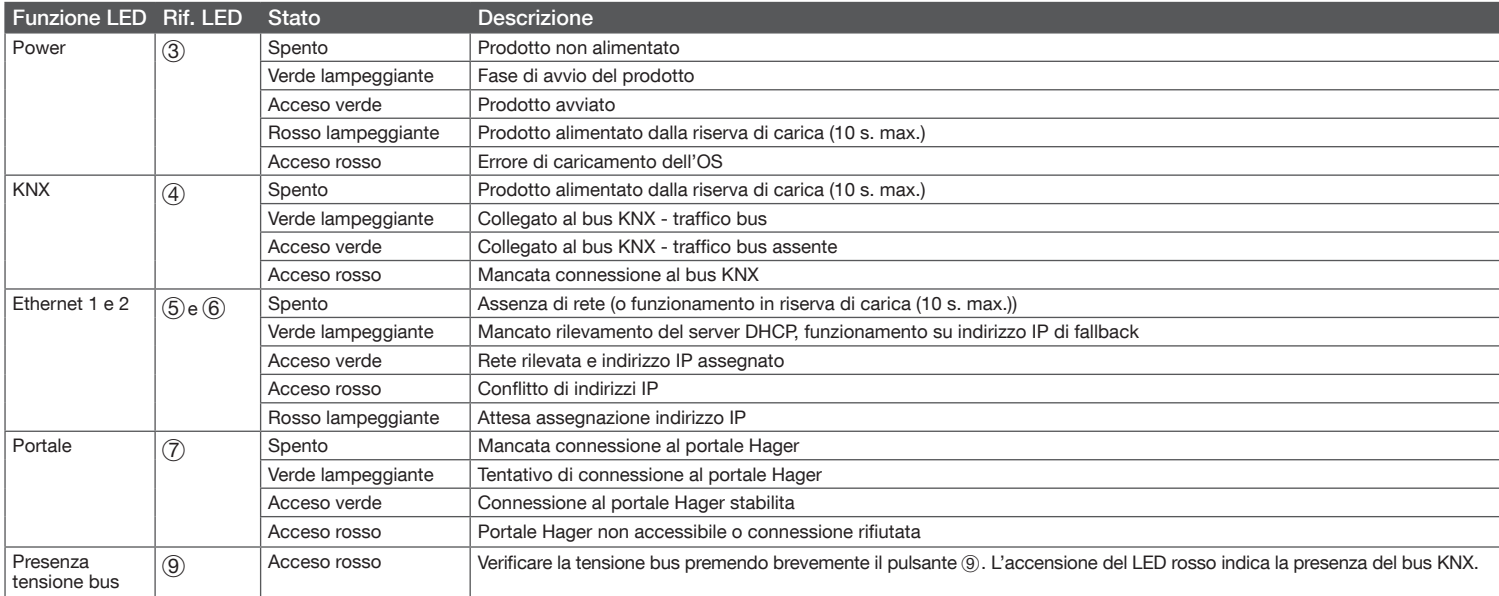

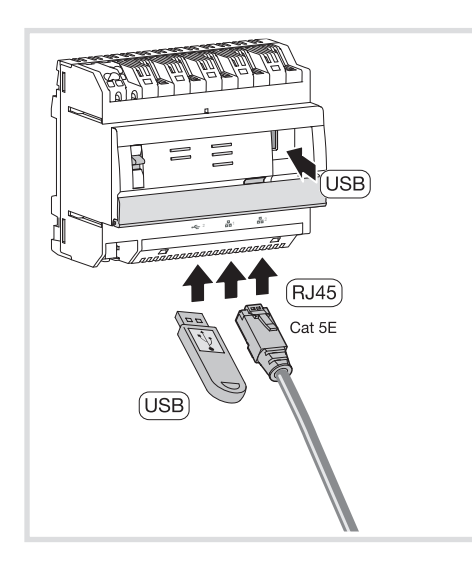

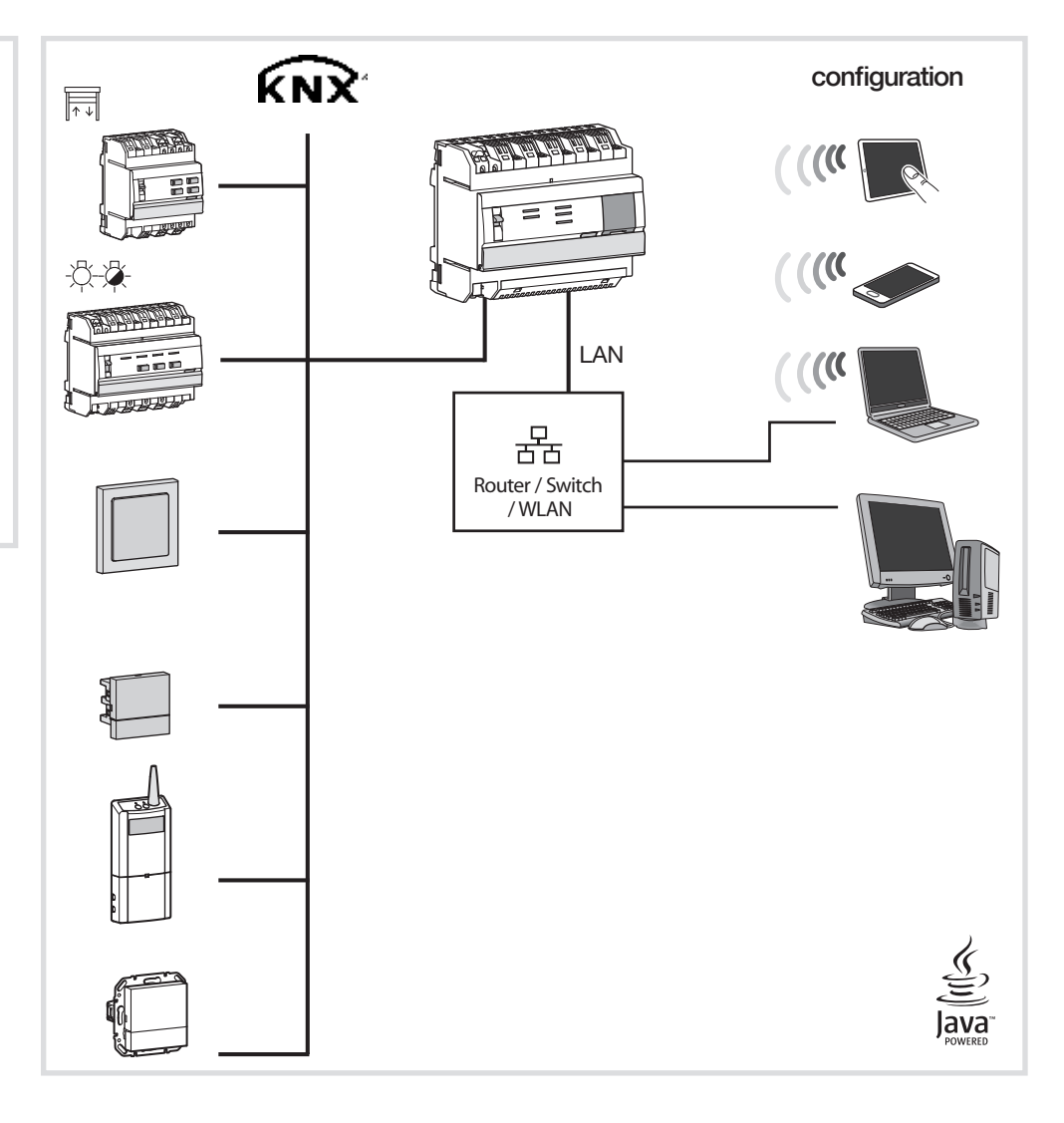

### Caratteristiche tecniche

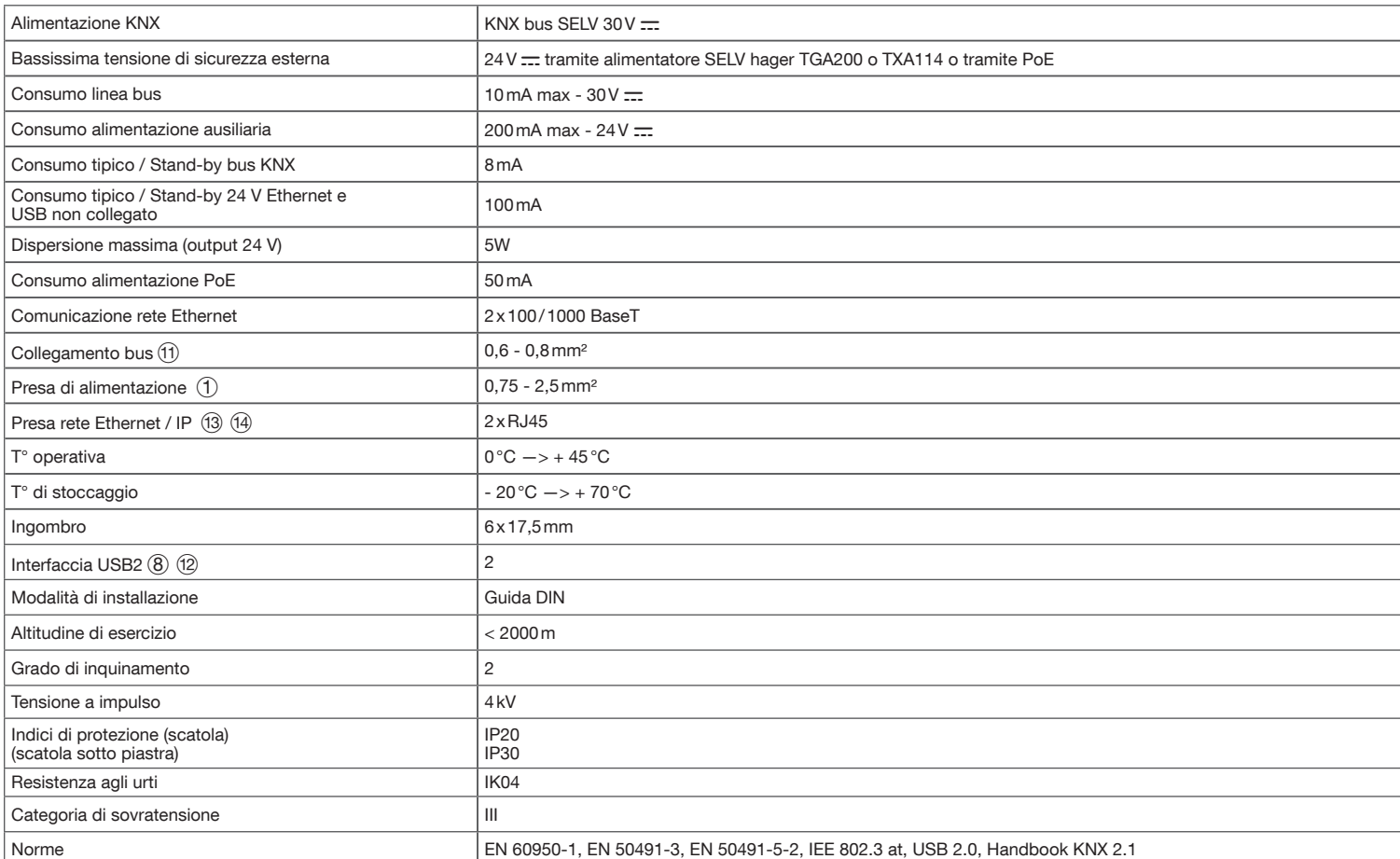